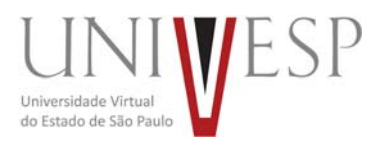

# **PORTARIA UNIVESP PR nº 10/2016, de 29 de abril de 2016**

*Estabelece as normas operacionais do Processo Seletivo para ingresso no Curso de Especialização em Teorias, Métodos e Práticas para Educação a Distância, para ingresso no 2º semestre de 2016, e outras providências relacionadas.*

O Presidente da Fundação Universidade Virtual do Estado de São Paulo (UNIVESP), no uso de suas atribuições legais expede a presente Portaria, que estabelece as normas operacionais do Processo Seletivo para ingresso no Curso de Especialização em Teorias, Métodos e Práticas para Educação a Distância, devidamente aprovado pelo Conselho Técnico Administrativo (CTA) da Instituição, conforme Portaria CTA nº 01/2016, aprovada durante a 28ª Reunião Ordinária do CTA, dia 05/04/2016.

**Artigo 1º** ‐ O Curso de Especialização em Teorias, Métodos e Práticas para Educação a Distância foi concebido como Curso de Pós‐Graduação – Especialização, nos termos estabelecidos pelo Art. 44, Inciso III da Lei nº 9394/96 e com base no disposto no Art. 53 da referida Lei e na Portaria CEE/GP nº 120/2013, de 22 de março de 2013.

**Artigo 2º** ‐ O ingresso no curso de Especialização se fará por meio de Processo Seletivo destinado a candidatos sem vínculo empregatício ao longo do desenvolvimento das atividades teórico‐práticas do mesmo e que sejam:

**I** – Graduados e especialistas com dois anos de experiência nas áreas estabelecidas no Anexo I da presente Portaria; ou

**II** – Graduados e mestres nas áreas estabelecidas no Anexo I da presente Portaria.

**§ 1º** – Todos os ingressantes terão uma bolsa de Iniciação à Docência (ID) para possibilitar o desenvolvimento das atividades teóricas e práticas do curso.

**§ 2º** ‐ O desenvolvimento do curso fica atrelado ao recebimento da bolsa e vice‐versa, não havendo, portanto, possibilidade de realização do curso sem a bolsa de ID.

**Artigo 3º** ‐ A realização do Processo Seletivo estará a cargo da Diretoria Acadêmica da UNIVESP, a quem caberá divulgar, por meio do site **www.univesp.br/processos‐ seletivos**, com a necessária antecedência, as informações necessárias para o bom cumprimento das normas estabelecidas pela presente Portaria.

**Artigo 4º** ‐ Serão oferecidas, pela UNIVESP, 83 vagas, das quais 44 vagas para a área de Licenciatura e 39 vagas para a área de Engenharia, subdivididas nas seguintes subáreas: I. Licenciatura em Matemática, 12 vagas;

II. Licenciatura em Biologia, 10 vagas;

III. Licenciatura em Física, 11 vagas;

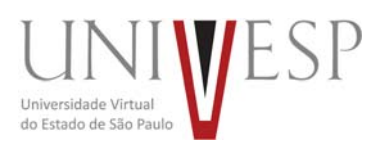

IV. Licenciatura em Química, 11 vagas;

V. Engenharia de Computação, 18 vagas;

VI. Engenharia de Produção, 21 vagas.

**§ 1º** – O curso terá um tronco comum, formado por 360 horas de atividades teóricas em conteúdos específicos à área da Especialização e 1120 horas de atividades práticas desenvolvidas em uma das subáreas estabelecidas.

**§ 2º** – A duração do curso será de no mínimo 2 anos, nos quais as atividades teórico‐ práticas serão desenvolvidas, e será concedido mais um semestre para término da monografia que poderá ser apresentada a partir do término das atividades teórico‐ práticas.

**§ 3º** – As atividades práticas serão realizadas nos locais (polos de apoio presencial) onde a UNIVESP oferece os cursos de Licenciatura e de Engenharia descritos no Anexo II da presente Portaria.

**Artigo 5º** ‐ No ato da inscrição, o candidato escolherá uma das seis subáreas listadas no artigo anterior e o polo de apoio presencial que a oferece, onde serão desenvolvidas as atividades práticas.

**§ 1º** – Fica permitido ao candidato que assim desejar, escolher uma 2ª opção de polo de apoio presencial, desde que na mesma subárea do primeiro.

**§ 2º** – Como cada polo de apoio presencial oferece, para cada turma aberta, duas ou três opções de desenvolvimento, ao realizar sua escolha o candidato vai declarar que está ciente que, caso seja selecionado, serão estes os horários nos quais a Iniciação à Docência se dará, no local escolhido.

**§ 3º** – Os endereços e horários para o desenvolvimentos das atividades práticas do curso nos polos de apoio presencial constam no Anexo II desta Portaria.

**Artigo 6º** ‐ Para se inscrever no presente Processo Seletivo, o candidato deverá observar os seguintes períodos e procedimentos:

**§ 1º** – As inscrições deverão ser efetuadas no período de **10h do dia 02/05/2016 até 14h00 do dia 16/05/2016** exclusivamente no site **www.univesp.br/processos‐ seletivos.**

**§ 2º** – O preenchimento da Ficha de Inscrição é de responsabilidade exclusiva do candidato. Desta forma, para realizar a inscrição, ele deverá cumprir todas as etapas da Ficha Eletrônica conforme procedimentos a seguir:

I ‐ ler atentamente asinstruções constantes nesta Portaria e o resumo de procedimentos disponibilizado no site **www.univesp.br/processos‐seletivos**;

II ‐ fornecer os seus dados pessoais;

III ‐ indicar a subárea desejada;

IV - indicar o polo de apoio presencial onde a subárea é oferecida na qual pretende realizar as atividades práticas do curso;

V ‐ indicar, caso deseje, um segundo polo de apoio presencial na mesma subárea do polo escolhido como primeira opção de desenvolvimento;

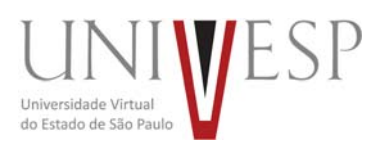

VI ‐ preencher todos os dados solicitados na Ficha de Inscrição e confirmar as informações;

VII - responder às duas questões que se encontram ao final da Ficha de Inscrição, respeitando o limite de caracteres estabelecido;

VIII ‐ responder ao questionário socioeconômico;

IX ‐ efetuar o pagamento da taxa de inscrição, em dinheiro, no valor de R\$ 50,00 (cinquenta reais), até a data limite de pagamento **(16/05/2016)** em qualquer agência do Banco do Brasil, e anexar cópia do depósito com seu nome identificado em arquivo com extensão pdf para encaminhamento à UNIVESP por e‐mail ao seguinte endereço: selecao@univesp.br, tendo como assunto (subject): "solicitação de inscrição",

impreterivelmente até as 23h59min do dia 16/05/2016, utilizando a conta do e‐mail explicitado na ficha de inscrição e que servirá para toda a relação de comunicação;

X ‐ O pagamento da inscrição deverá ser feito em depósito identificado, em dinheiro, em nome da UNIVESP, CNPJ nº 17.455.396/0001‐64, Banco do Brasil, agência 1897‐X, conta corrente nº 9757‐8.

**§ 3º** – A declaração falsa ou não comprovação de qualquer dado acarretará a desclassificação sumária do candidato no Processo Seletivo.

**§ 4º** – Não serão aceitos, em hipótese alguma, recolhimentos da taxa de inscrição efetuados pelas seguintes opções: agendamento de pagamento de título de cobrança; pagamento de conta por envelope; transferência eletrônica; DOC e DOC eletrônico; ordem de pagamento e depósito comum em conta corrente.

**§ 5º** – A taxa de inscrição terá validade para o presente Processo Seletivo e, uma vez paga, não será devolvida, ainda que efetuada a mais ou em duplicidade.

**§ 6º** – Para segurança do candidato, este deverá imprimir e guardar uma cópia dos documentos gerados no momento da inscrição, bem como o comprovante de pagamento da taxa de inscrição.

**§ 7º** – A UNIVESP não se responsabiliza pelo não preenchimento da Ficha de Inscrição por motivo de ordem técnica referente aos computadores, falhas de comunicação, congestionamento das linhas de comunicação, bem como outros fatores que impossibilitem a transferência de dados, inclusive o e‐mail contendo as informações referentes ao depósito bancário e resposta às questões específicas constantes na ficha de inscrição e que servirão de suporte à avaliação.

**§ 8º** – Não haverá, em qualquer hipótese, inscrição condicional ou aceitação de documentação incompleta.

**§ 9º** – O pleno entendimento dos procedimentos de inscrição e preenchimento de toda a documentação faz parte integrante do Processo Seletivo e, portanto, não serão dirimidas quaisquer dúvidas, seja por telefone, seja pessoalmente, seja por meio eletrônico, garantindo assim uma isonomia de tratamento a todos os candidatos inscritos.

**§ 10** – Os candidatos que solicitarem isenção de taxa de inscrição deverão seguir, ainda, os procedimentos descritos no Artigo 7º desta Portaria.

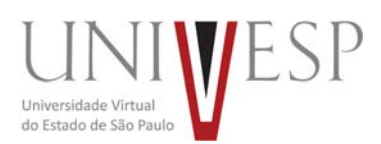

**Artigo 7º** – O Processo Seletivo para ingresso no Curso de Especialização em Teorias, Métodos e Práticas para Educação a Distância concederá redução/isenção da taxa de inscrição, em conformidade com a Lei Estadual nº 12.782, de 20 de dezembro de 2007, para candidatos que preencham, CUMULATIVAMENTE, os seguintes requisitos:

I ‐ estejam regularmente matriculados em um segundo curso de graduação ou em um curso ou programa de pós‐graduação;

II ‐ percebam remuneração mensal inferior a 2 (dois) salários mínimos (R\$ 2.000,00) ou estejam desempregados.

**§ 1º** – Para a comprovação do vínculo escolar, o interessado deverá providenciar arquivo em extensão .pdf com a certidão ou declaração expedida pela Instituição de Ensino, em papel timbrado, assinada e com o carimbo do responsável pela Instituição, comprovando ser estudante regularmente matriculado em curso ou programa de pós‐ graduação;

**§ 2º** – No caso de um segundo curso de graduação, além da documentação prevista no parágrafo anterior, o candidato deverá colocar, no mesmo arquivo, o diploma ou certificado de conclusão da primeira graduação.

**§ 3º** – Para a comprovação de rendimento, o candidato deverá estar em uma das seguintes situações:

a) empregado: contracheque de algum dos meses do ano de 2016;

b) aposentados e pensionistas: documento fornecido pela Previdência Social ou outras fontes de algum dos meses do ano de 2016;

c) desempregado: folhas de rosto da carteira profissional e da rescisão de contrato ou similar ou declaração de desempregado;

d) profissional liberal ou autônomo: último carnê de pagamento de autônomo ou declaração comprobatória de renda ou outros documentos que demonstrem o rendimento e o tipo de atividade exercida;

e) trabalhador informal, eventual: declaração especificando a renda mensal, com assinatura de duas testemunhas que não sejam parentes até o 3º grau do candidato ou de quem se está comprovando a renda, com RG e endereço.

**§ 4º** – A documentação comprobatória do rendimento deverá ser copiada em arquivo com extensão .pdf.

**§ 5º** – Os dois arquivos gerados para a solicitação de isenção da taxa de inscrição deverão ser encaminhados à UNIVESP, anexados a e‐mail encaminhado até as 23h59min do dia 7 de maio de 2016, ao seguinte endereço: selecao@univesp.br, tendo como assunto (subject): "solicitação de isenção", utilizando a conta do e‐mail explicitado na ficha de inscrição e que servirá para toda a relação de comunicação. **§ 6º** – As solicitações serão julgadas e a resposta encaminhada ao mesmo e‐mail e

divulgadas até dia 11 de maio no site da Instituição.

**§ 7º** – Se o rendimento for maior que 1 (um) salário mínimo paulista (R\$1.000,00) e menor do que 2 (dois) salários mínimos (R\$2.000,00), a redução será de 50% do valor da taxa; se for inferior ou igual a 1 (um) salário mínimo paulista (R\$1.000,00), a

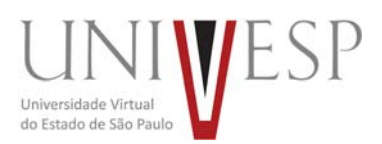

redução será de 100% da taxa, ou seja, haverá isenção total de pagamento para a efetivação da inscrição.

**§ 8º** – Os candidatos que obtiverem redução parcial da taxa, deverão realizar o pagamento de R\$ 25,00 (vinte e cinco Reais) com os procedimentos expressos no Artigo 6º.

**§ 9º** – No caso da isenção total, não haverá nenhuma ação por parte do candidato, que terá efetivada sua inscrição pelo próprio sistema.

**§ 10** – No caso de indeferimento da solicitação de isenção ou redução da taxa de inscrição, o candidato poderá interpor recurso encaminhando‐o até as 23h59min do dia 12/5/2016 no mesmo e‐mail utilizado para a solicitação da isenção, tendo como assunto do e‐mail (subject): "recurso referente à isenção", sendo o resultado dos recursos encaminhado ao mesmo e‐mail.

**§ 11** – Após análise recursal, no caso de indeferimento da solicitação de isenção ou redução da taxa de inscrição, o candidato interessado em efetivar sua inscrição terá o primeiro dia de expediente bancário para efetuar o respectivo depósito, conforme explicitado no artigo 6º desta Portaria, ainda que essa data seja posterior ao término das inscrições no dia 16/05/2016.

**Artigo 8º** ‐ A inscrição somente será efetivada após o recebimento da Ficha de Inscrição por meio eletrônico e do recebimento do e‐mail contendo o recibo de depósito, e isto gerará um comunicado de recebimento do material por parte da UNIVESP, encaminhado até o dia seguinte à efetivação da inscrição, ou seja: o dia 17/05/2016, no endereço eletrônico fornecido pelo interessado.

**§ 1º** – A Univesp não se responsabiliza por grafias incorretas que gerem encaminhamento do e‐mail para endereçosinexistentes ou diferentes daquele desejado pelo candidato.

**§ 2º** – O recebimento do material de inscrição não implica em aprovação do candidato, já que os dados apresentados na Ficha de Inscrição deverão ser verificados pela Comissão de Seleção, ao longo do processo de avaliação.

**Artigo 9º** ‐ A avaliação dos inscritos será realizada sob a responsabilidade da Comissão de Seleção abaixo relacionada, que poderá valer‐se de outros especialistas em função da quantidade de inscritos:

I. Waldomiro Loyolla, RG 6.721.134‐3

II. Márcio Luiz Andrade Netto, RG 3.609.798‐6

III. Angelo Luiz Cortelazzo, RG 4.6219.714‐X

**Artigo 10** ‐ Antes da avaliação de mérito, a Comissão de Seleção será responsável pela verificação da pertinência do material postado e desclassificará sumariamente os candidatos que:

I. Não tiverem preenchido integralmente a Ficha de Inscrição;

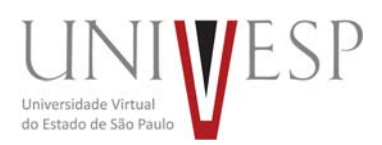

II. Não tiverem encaminhado o arquivo pdf contendo o comprovante de pagamento da taxa de inscrição ou obtido o deferimento de sua redução/isenção;

III. Não fornecerem e‐mail para contato;

IV. Não apresentarem o endereço correto (*link*) para acesso de seu Currículo na Plataforma Lattes do CNPq;

V. Apresentarem currículo com atualização realizada em data anterior a 01 de janeiro de 2016.

**Parágrafo único** – Na divulgação do resultado do certame, será colocado o motivo da desclassificação, possibilitando que o interessado fique ciente do mesmo.

**Artigo 11** ‐ A nota final de um candidato será a média das duas notas obtidas nos seguintes itens:

I – *Curriculum Vitae*;

II – Respostas sobre o desempenho de atividades ligadas a Metodologias Ativas de Aprendizagem e Educação a Distância.

**§ 1º** – As notas serão atribuídas em uma escala de 0,0 (zero) a 10,0 (dez) e a média comporá a Nota Final do candidato, sempre com uma casa decimal, sendo mantido o valor do décimo quando o centésimo for menor do que cinco e aumentado em uma unidade o valor do décimo quando o centésimo for maior ou igual a cinco.

**§ 2º** – A nota do currículo levará em conta: (a) a aderência do curso de graduação à subárea escolhida; (b) a aderência da pós‐graduação à subárea escolhida; (c) a experiência acadêmica nessa subárea; (d) a experiência profissional nessa subárea; e (e) a experiência docente do candidato.

**§ 3º** – A nota das respostas às perguntas constantes na Ficha de Inscrição levará em conta: (a) a habilidade para escrever sobre os temas abordados; (b) a consistência de argumentação; e (c) a coerência lógica e clareza de expressão.

**§ 4º** – Serão eliminados candidatos que não obtiverem nota final igual ou superior a 7,0 (sete).

**Artigo 12** ‐ A publicação dos resultados no site da UNIVESP ocorrerá no dia 20 de junho de 2016 e conterá 5 (cinco) seções, a saber:

I – critérios utilizados pela Comissão de Seleção;

II – relação dos candidatos aprovados e convocados para as vagas e polos disponíveis, contendo CPF, nome do aprovado, seguido das notas e média final obtida, até no máximo o limite de vagas explicitado no Anexo II da presente Portaria;

III – relação dos candidatos aprovados, em lista de espera, para o caso de desistência de candidato(s) aprovado(s) e convocados no momento do início do curso, ou mesmo ao longo de seu desenvolvimento, contendo o CPF de cada aprovado, em ordem decrescente de notas obtidas, seguido das notas e média final obtida;

IV – CPF dos candidatos reprovados por não terem obtido média final igual ou superior a 7,0 (sete), seguido das notas e média final obtida;

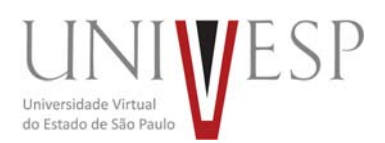

V – CPF dos candidatos desclassificados por não terem fornecido TODAS as informações solicitadas no ato de inscrição, por não terem encaminhado o arquivo pdf contendo o comprovante de pagamento, total ou parcial para os candidatos que não obtiveram isenção total da taxa de inscrição, ou por outro descumprimento das regras estabelecidas na presente Portaria.

**§ 1º** – Não haverá revisão de notas, exceto para o caso de ter havido desrespeito aos critérios estabelecidos e divulgados.

**§ 2º** – A interposição de recursos deverá ser feita exclusivamente por meio eletrônico, anexado ou como parte do corpo de e‐mail encaminhado ao mesmo endereço eletrônico (selecao@univesp.br) até as 23h59min do dia 21/06/2016, tendo como assunto (subject): "recurso referente ao resultado" e utilizando a conta do e‐mail explicitado na ficha de inscrição que, como nos casos anteriores, é a forma de realização de toda a comunicação entre a Instituição e o candidato.

**§ 3º** – A divulgação do julgamento dos recursos ocorrerá até o dia 27 de junho de 2016 no site da UNIVESP **www.univesp.br/processos‐seletivos**.

**§ 4º** – O julgamento dos recursos será feito pela presidência da UNIVESP, ouvida a Comissão de Seleção.

**§ 5º** – Não haverá recurso de recurso.

**Artigo 13** ‐ Os candidatos aprovados e convocados realizarão sua matrícula no dia 1º de julho de 2016 no polo de apoio presencial em que desenvolverão as atividades práticas do curso.

**§ 1º** – A ausência do aprovado neste dia para a realização da matrícula implicará em sua desclassificação deste Processo Seletivo e na convocação do primeiro candidato da lista de espera para aquela subárea e polo de apoio presencial.

**§ 2º** – A 2ª opção para um dado polo de apoio presencial só será acionada após TODOS os candidatos aptos (notas superiores a sete) em 1ª opção terem sido convocados.

**§ 3º** – A inexistência de candidato apto interessado para um determinado polo de apoio presencial, em 1ª e 2ª opções, levará à consulta a candidatos aptos de outros polos de apoio presencial, seguindo‐se a seguinte sequência de consultas:

I – candidatos em lista de espera de polo de apoio presencial com até 50 Km de distância do polo em que não há mais aptos;

II – candidatos em lista de espera dos demais polos de apoio presencial.

§ 4º – Para cada situação prevista no parágrafo anterior, serão estabelecidas novas listas de classificação, em ordem decrescente de desempenho dos candidatos nos polos envolvidos, com convocação do candidato de melhor desempenho.

**§ 5º** – A ocupação de vaga obtida a partir do disposto nos parágrafos 2º e 3º do presente artigo não elimina o convocado de sua opção original, ainda que ele não aceite desenvolver as atividades práticas no novo local oferecido.

**§ 6º** – Poderão ser realizadas novas chamadas de candidatos ao longo de todo o curso de especialização. Para que não haja prejuízo da comparação entre as atividades práticas realizadas pelos diferentes polos, a UNIVESP se responsabilizará por um plano

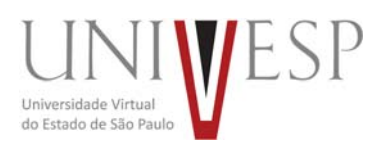

de curso adequado ao ingressante, para a realização das atividades teóricas e práticas perdidas.

**Artigo 14** ‐ No dia 2 de julho será divulgada a 2ª lista de chamada, caso algum candidato convocado em 1ª chamada não compareça para a realização da matrícula, ou não apresente a documentação necessária para a sua efetivação.

**Parágrafo único** – A partir dessa data, as chamadas serão realizadas à medida da necessidade, sempre respeitando a ordem de classificação e as demais disposições da presente Portaria.

**Artigo 15** ‐ A matrícula dos candidatos convocados será realizada nos polos de apoio presencial e dependerá da apresentação de uma foto 3X4, recente, e uma cópia autenticada em cartório ou cópia simples, acompanhada do original, de cada um dos seguintes documentos:

I – diploma do curso de graduação, frente e verso;

II – certificado de especialização e comprovante de trabalho com registro em carteira ou ato de Diário Oficial para o caso de funcionários públicos, para fins de comprovação dos dois anos de experiência profissional mínimos exigidos; ou, diploma de Mestrado ou declaração ou ata de defesa da Dissertação, e para a declaração ou ata, com emissão realizada a partir de 1º de julho de 2015.

III ‐ certidão de nascimento ou casamento;

IV ‐ carteira de identidade;

V ‐ cadastro de pessoa física (CPF);

VI ‐ título de eleitor, para brasileiros maiores de 18 anos, com comprovante de votação ou certidão de quitação eleitoral;

VII - certificado que comprove estar em dia com o serviço militar, para brasileiros maiores de 18 anos, do sexo masculino;

**§ 1º** – O candidato que apresentar modelo de identidade que contemple o número do CPF ficará dispensado da apresentação deste último (CPF).

**§ 2º** – A apresentação de carteira nacional de habilitação no modelo que contempla o número do Registro Geral da Identidade e do CPF, poderá substituir ambos os documentos.

**§ 3º** – O candidato deverá providenciar, com antecedência, a documentação necessária para a efetivação de sua matrícula, pois a Secretaria do polo de apoio presencial, em hipótese alguma, realizará a matrícula do candidato convocado cuja documentação estiver incompleta, colocando a respectiva vaga à disposição dos próximos classificados.

**§ 4º** – As cópias de diplomas e certificados deverão conter a frente e o verso dos mesmos.

**§ 5º** – É de inteira responsabilidade do candidato convocado para matrícula o comparecimento ao polo de apoio presencial em que vai estudar, no horário estabelecido, e levando todos os documentos necessários.

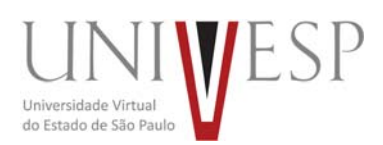

**§ 6º** – Se impossibilitado de comparecer para realizar a matrícula, o candidato poderá indicar um representante, portando uma procuração simples e os documentos exigidos. Neste caso, a UNIVESP não se responsabilizará por eventuais erros cometidos no preenchimento do requerimento de matrícula (modelo fornecido no local).

**§ 7º** – Os documentos em língua estrangeira deverão estar visados pela autoridade consular brasileira no país de origem e acompanhados da respectiva tradução oficial. **§ 8º** – Não serão aceitos, em hipótese alguma, documentos por via postal, por e‐mail, via fax ou fora do prazo.

**Artigo 16** ‐ O candidato que, dentro do prazo destinado à matrícula, não apresentar a foto e os documentos citados no artigo anterior não poderá matricular‐se e as notas ou a classificação a ele atribuídas no Processo Seletivo não terão qualquer valor. Desta forma, o candidato perderá o direito à vaga e não será incluído em quaisquer outras listas que, porventura, sejam divulgadas.

**Artigo 17** ‐ Antes do início formal do curso, haverá um treinamento básico para fins de utilização do sistema operacional, das atividades a serem desenvolvidas ao longo da Iniciação à Docência e outras informações e procedimentos relevantes para fins de integralização dos estudos.

**§ 1º** – O treinamento terá 60 horas de duração, sendo:

I. 15 horas presenciais, a serem desenvolvidas nos dias 20 e 21 de julho de 2016;

II. 30 horas de atividades a distância assíncronas;

III. 15 horas de atividades a distância síncronas, nos dias 27 e 28 de julho de 2016.

**§ 2º** – Ao final do segundo dia do treinamento presencial será apresentado o termo de concessão das bolsas, com duração de até dois anos, para a dedicação às atividades teóricas e às atividades práticas de Iniciação à Docência.

**§ 3º** – A bolsa terá a vigência de até dois anos, a partir do dia 20 de julho de 2016, podendo ser encerrada a qualquer tempo, a pedido de uma das partes, desde que devidamente justificado e com um prazo não inferior a 30 dias.

**§ 4º** ‐ O valor da bolsa é de R\$ 2.587,20 (dois mil, quinhentos e oitenta e sete reais e vinte centavos) e será pago mensalmente, independentemente de se tratar com um número de dias diferente de 30, que será o parâmetro utilizado para eventuais descontos relativos a faltas não justificadas.

**Artigo 18** ‐ É de inteira responsabilidade do candidato acompanhar a publicação de todos os atos e comunicados referentes a este Processo Seletivo, os quais serão divulgados no site **www.univesp.br/processos‐seletivos**, devendo, ainda, manter seu endereço, e‐mail e telefone atualizados, até que se expire o prazo de validade do mesmo, que será de um ano, com possibilidade de prorrogação por igual período por até duas vezes consecutivas.

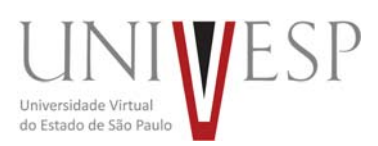

**Artigo 19** ‐ As despesas relativas à participação do candidato no Processo Seletivo e treinamento inicial correrão às expensas do próprio candidato.

**Parágrafo único** ‐ A UNIVESP se exime das despesas com viagens e estadia dos candidatos, em quaisquer das etapas do Processo Seletivo.

**Artigo 20** ‐ Todas as datas mencionadas nesta Portaria são indicativas e poderão, caso haja necessidade, sofrer alterações, desde que para datas posteriores e divulgação com antecedência.

**Artigo 21** ‐ Integram esta Portaria o Anexo I, que contém a formação exigida para cada subárea de atuação no curso; e o Anexo II – Polos de apoio presencial para desenvolvimento das atividades práticas, com o número de vagas e respectivos horários.

**Artigo 22** ‐ Os casos omissos serão resolvidos pela Comissão de Seleção designada nesta Portaria.

**Artigo 23** ‐ Esta Portaria entra em vigor na data de sua publicação.

**São Paulo, 29 de abril de 2016.**

# **CARLOS VOGT Presidente da UNIVESP**

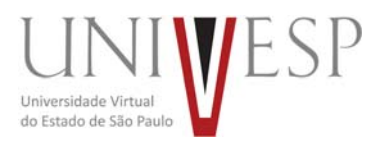

# **ANEXO I – ÁREAS DA FORMAÇÃO SUPERIOR EM GRADUAÇÃO E PÓS‐ GRADUAÇÃO PARA AS DIFERENTES SUBÁREAS ABRANGIDAS PELO PROCESSO SELETIVO**

# **I. Licenciatura em Matemática – 12 vagas**

Formação desejada: Licenciatura ou bacharelado em Matemática

Formação aceita: Estatística; Física

Pós‐Graduação desejada: Matemática

Pós‐Graduação aceita: área correlata à matemática; educação; outras áreas.

Polos de apoio presencial disponíveis: Araras, Barretos, Capão Bonito, Cruzeiro, Indaiatuba, Jaú, Jundiaí, Santos, São Caetano do Sul, São Paulo – Aricanduva, São Paulo ‐ Parque Veredas e São Paulo ‐ Sede.

# **II. Licenciatura em Biologia – 10 vagas**

Formação desejada: Licenciatura ou bacharelado em Biologia

Formação aceita: Biomedicina; Ciências Naturais.

Pós‐Graduação desejada: Biologia

Pós‐Graduação aceita: área correlata à biologia; educação; outras áreas.

Polos de apoio presencial disponíveis: Itapetininga, Jales, Jundiaí, Mococa, Santos, São José dos Campos, São Paulo – Alvarenga, São Paulo ‐ Quinta do Sol, São Paulo ‐ Sede e Tarumã.

# **III. Licenciatura em Física – 11 vagas**

Formação desejada: Licenciatura ou bacharelado em Física

Formação aceita: Física Médica; Matemática

Pós‐Graduação desejada: Física

Pós‐Graduação aceita: área correlata à física; educação; outras áreas.

Polos de apoio presencial disponíveis: Diadema, Itu, Mogi Mirim, Osasco, Pindamonhangaba, Santo André, São José do Rio Preto, São Paulo ‐ Água Azul, São Paulo ‐ Jardim Paulistano, São Paulo ‐ Sede e São Paulo – Tatuapé.

# **IV. Licenciatura em Química – 11 vagas**

Formação desejada: Licenciatura ou bacharelado em Química

Formação aceita: Tecnologia em Processos Químicos

Pós‐Graduação desejada: Química

Pós‐Graduação aceita: área correlata à química; educação; outras áreas.

Polos de apoio presencial disponíveis: Araçatuba, Franca, Itu, Mogi Mirim, Osasco, Pindamonhangaba, Santo André, São Paulo – Butantã, São Paulo – Sede, São Paulo – Tatuapé e São Paulo ‐ Vila Curuçá.

# **V. Engenharia de Computação – 18 vagas**

Formação desejada: Engenharia de Computação;

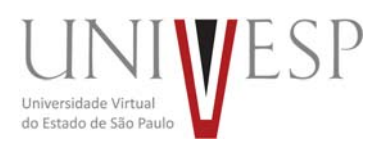

Formação aceita: Bacharel em ciência da computação; curso superior de tecnologia do eixo de informação e comunicação.

Pós‐Graduação: Engenharia de Computação ou área correlata; outras áreas.

Polos de apoio presencial disponíveis: Araras, Barueri, Barretos, Diadema, Franca, Itapetininga, Jaú, Santos, São José dos Campos, São Paulo ‐ Casa Blanca; São Paulo – Jaçanã, São Paulo – Jambeiro, São Paulo – Meninos, São Paulo ‐ Pera Marmelo e São Paulo ‐ Sede.

# **VI. Engenharia de Produção – 21 vagas**

Formação desejada: Engenharia de Produção

Formação aceita: Bacharel em Administração

Pós‐Graduação: Engenharia de Produção ou área correlata (da engenharia ou administração); outras áreas.

Polos de apoio presencial disponíveis: Araras, Barueri, Barretos, Diadema, Franca, Itapetininga, Jaú, Santos, São José dos Campos, São Paulo ‐ Campo Limpo, São Paulo ‐ Cidade Dutra, São Paulo – Jaçanã, São Paulo ‐ Parque São Carlos, São Paulo ‐ Rosa da China, São Paulo – Sede, São Paulo ‐ Vila Atlântica e Tarumã.

Observações: 1. O valor atribuído a cada formação em graduação, desejada ou aceita, fará parte dos critérios estabelecidos pela Comissão de Seleção e serão obrigatoriamente maiores para a formação desejada em relação àquela aceita e, dentro desta última, a aderência à área desejada também levará a pontuações distintas. 2. O valor atribuído a cada formação, em pós‐graduação, seguirá a mesma lógica da formação em curso de graduação. 3. O endereço de cada polo, bem como os horários das atividades práticas constam do Anexo II desta Portaria.

# **ANEXO II – ENDEREÇO E HORÁRIO PARA O DESENVOLVIMENTO DAS ATIVIDADE PRÁTICAS DO CURSO NOS POLOS DE APOIO PRESENCIAL**

Seguem os nomes dos polos de apoio presencial para o desenvolvimento das atividades presenciais, seus endereços, bem como os períodos e dias da semana para desenvolvimento dessas atividades, usando‐se M (manhã), T (tarde) ou N (noite) e 2 (segunda‐feira), 3 a 6 (terça a sexta‐feira) e S (sábado).

# **Licenciatura em Matemática – 12 vagas:**

1. ARARAS: 1 vaga; Horário: 3N, SM, ST; Local: Polo UAB de Araras. Av. Nestlé, nº 58 – Vila Michelin – Araras – SP. CEP: 13.601‐005.

2. BARRETOS: 1 vaga; Horário: 2N, SM, ST; Local: Polo UAB de Barretos. Rua 21 de Abril, nº 240 – DerbyClub – Barretos – SP. CEP: 14.787‐240.

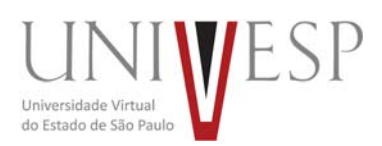

3. CAPÃO BONITO: 1 vaga; horário: 5T, SM, ST; Local: Fatec Capão Bonito. Av. Péricles de Freitas, nº 296 – Termas do Imbiruçu – Capão Bonito – SP. CEP: 18.304‐750.

4. CRUZEIRO: 1 vaga; Horário: 6T, SM, ST; Local: Fatec Cruzeiro. Dr. Othon Barcelos, s/n° ‐ Cruzeiro – SP. CEP: 12730‐010.

5. INDAIATUBA: 1 vaga; Horário: 5M, SM, ST; Local: Fatec Indaiatuba. Endereço: R. Dom Pedro I, nº 65 – Cidade Nova I ‐ Indaiatuba – SP. CEP: 13334‐100.

6. JAÚ: 1 vaga; Horário: 4N, SM, ST; Local: Polo UAB de Jaú. Rua Quintino Bocaiuva, nº 532 – Centro – Jaú – SP. CEP: 17.201‐470.

7. JUNDIAÍ: 1 vaga; Horário: 4T, 6T, SM; Local: Fatec Jundiaí; Av. União dos Ferroviários, nº 1760 – Jundiaí ‐ SP. CEP: 13201‐160.

8. SANTOS: 1 vaga; Horário: 4N, SM, ST; Local: Polo UAB de Santos. Endereço: Rua Sete de Setembro, nº 34 – Vila Nova – Santos – SP. CEP: 11.013‐350.

9. SÃO CAETANO DO SUL: 1 vaga; Horário: 3T, 5T, ST; Local: Fatec São Caetano do Sul. Endereço: Rua Bell Aliance, nº 225 – Jardim São Caetano – São Caetano do Sul ‐ SP. CEP: 09581‐420.

10. SÃO PAULO – ARICANDUVA: 1 vaga; Horário: 3N, SM, ST; Local: Polo UAB – CEU Aricanduva. Rua Olga Fadel Abarca, s/nº ‐ Jardim Santa Terezinha – São Paulo – SP. CEP: 03.572‐020.

11. SÃO PAULO – PARQUE VEREDAS; 1 vaga; Horário: 5N, SM, ST; Local: Polo UAB – CEU Parque Veredas. Rua Daniel Muller, nº 347 ‐ Itaim Paulista – São Paulo – SP. CEP: 08.141‐290.

12. SÃO PAULO – SEDE; 1 vaga; Horário: 2M, 4T, 5M; Local: Rua Libero Badaró, 293, 20º andar, Centro, São Paulo – SP. CEP: 01009‐907.

# **Licenciatura em Biologia – 10 vagas:**

1. ITAPETININGA: 1 vaga; Horário: 6T, SM, ST; Local: Fatec Itapetininga. R. Dr. João Vieira de Camargo, nº 104 – Vila Barth – Itapetininga ‐ SP. CEP: 18205‐600.

2. JALES: 1 vaga; Horário: 6T, SM, ST; Local: Fatec Jales. Rua Vicente Leporace, nº 2.630 – Jardim Trianom – Jales/SP – CEP: 15703‐116.

3. JUNDIAÍ: 1 vaga; Horário: 4T, 6T, SM; Local: Fatec Jundiaí. Av. União dos Ferroviários, nº 1760 – Jundiaí ‐ SP. CEP: 13201‐160.

4. MOCOCA: 1 vaga; Horário: 4T, SM, ST; Local: Fatec Mococa. Av. Dr. Américo Pereira Lima, s/nº – Jd. Lavínia – Mococa ‐ SP. CEP: 13736‐260.

5. SANTOS: 1 vaga; Horário: 4N, SM, ST; Local: Polo UAB de Santos. Rua Sete de Setembro, nº 34 – Vila Nova – Santos – SP. CEP: 11.013‐350.

6. SÃO JOSÉ DOS CAMPOS: 1 vaga; Horário: 4N, SM, ST; Local: Polo UAB de Santos. Rua Sete de Setembro, nº 34 – Vila Nova – Santos – SP. CEP: 11.013‐350.

7. SÃO PAULO – ALVARENGA: 1 vaga; Horário: 3N, SM, ST; Local: Polo UAB – CEU Alvarenga. Estrada do Alvarenga, nº 3.752 – Pedreira – São Paulo – SP. CEP: 04.474‐ 340.

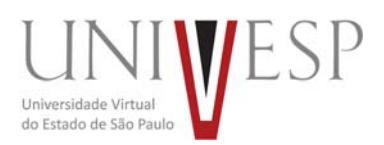

8. SÃO PAULO – QUINTA DO SOL: 1 vaga; Horário: 4N, SM, ST; Local: Polo UAB – CEU Quinta do Sol. Av. Luiz Imparato, nº 564 – Cangaíba – São Paulo – SP. CEP: 03.819‐160. 9. SÃO PAULO – SEDE; 1 vaga; Horário: 2T, 4M, 5T; Local: Rua Libero Badaró, 293, 20º andar, Centro, São Paulo – SP. CEP: 01009‐907.

10. TARUMÃ: 1 vaga; Horário: 4N, SM, ST; Local: Polo UAB de Tarumã. Rua Girassol, nº 201 – Centro – Tarumã – SP. CEP: 19.820‐000.

# **Licenciatura em Física – 11 vagas:**

1. DIADEMA: 1 vaga; Horário: 2N, SM, ST; Local: Polo UAB de Diadema. Rua Nossa Senhora das Vitórias. Nº: 249/251 – Centro – Diadema – SP. CEP: 09.910‐140.

2. ITU: 1 vaga; Horário: 6T, SM, ST; Local: Fatec Itu. Av. Tiradentes, 1211 ‐ Parque das Indústrias – Itu – SP. CEP: 13.309‐640.

3. MOGI MIRIM: 1 vaga; Horário: 4T, 6T, ST; Local: Fatec Mogi Mirim. Rua Ariovaldo Silveira Franco, nº 567 – Jardim 31 de Março – Mogi Mirim ‐ SP. CEP: 13801‐005.

4. OSASCO: 1 vaga; Horário: 4M, SM, ST; Local: Fatec Osasco. Rua Pedro Rissato, nº 30 -Vila dos Remédios – Osasco – SP. CEP: 06296‐220.

5. PINDAMONHANGABA: 1 vaga; Horário: 6T, SM, ST; Local: Fatec Pindamonhangaba. Rodovia SP 062 – Vereador Abel Fabrício Dias, nº 4010, Km 154,5 – Bairro Água Preta – Pindamonhangaba ‐ SP. CEP: 12445‐010.

6. SANTO ANDRÉ: 1 vaga; Horário: 4T, 6T, ST; Local: Fatec Santo André. Rua Prefeito Justino Paixão, nº 150 ‐ Centro – Santo André ‐ SP. CEP: 09020‐130.

7. SÃO JOSÉ DO RIO PRETO: 1 vaga; Horário: 4N, SM, ST; Local: Polo UAB de São José do Rio Preto. Rua General Glicério, nº 3947 – Vila Imperial – São José do Rio Preto – SP. CEP: 15.015‐400.

8. SÃO PAULO – ÁGUA AZUL: 1 vaga; Horário: 4N, SM, ST; Local: Polo UAB – CEU Água Azul. Av. dos Metalúrgicos, nº 1.262 - Cidade Tiradentes – São Paulo – SP. CEP: 08.471-000.

9. SÃO PAULO – JARDIM PAULISTANO: 1 vaga; Horário: 5N, SM, ST; Local: Polo UAB – CEU Jardim Paulistano. Rua Aparecida do Taboado, s/nº ‐ Jardim Paulistano – São Paulo – SP. CEP: 02.814‐000.

10. SÃO PAULO – SEDE: 1 vaga; Horário: 3M, 4T, 6M; Local: Rua Libero Badaró, 293, 20º andar, Centro, São Paulo – SP. CEP: 01009‐907.

11. SÃO PAULO – TATUAPÉ: 1 vaga; Horário: 6T, SM, ST; Local: Fatec Tatuapé. Rua Antônio de Barros, nº 800 – Tatuapé – São Paulo ‐ SP. CEP: 03401‐000.

# **Licenciatura em Química – 11 vagas:**

1. ARAÇATUBA: 1 vaga; Horário: 4T, 6T, ST; Local: Fatec Araçatuba. Av. Prestes Maia, nº 1.764 – Jardim Ipanema – Araçatuba – SP. CEP: 16.052‐045.

2. FRANCA: 1 vaga; Horário: 2N, SM, ST; Local: Polo UAB de Franca. Av. Champagnat, nº 1808 **–** Centro – Franca – SP. CEP: 14.400‐320.

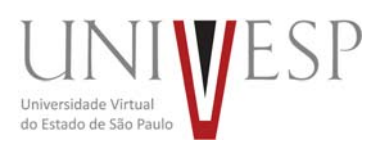

3. ITU: 1 vaga; Horário: 6T, SM, ST; Local: Fatec Itu. Av. Tiradentes, 1211 ‐ Parque das Indústrias – Itu – SP. CEP: 13.309‐640.

4. MOGI MIRIM: 1 vaga; Horário: 4T, 6T, ST; Local: Fatec Mogi Mirim. Rua Ariovaldo Silveira Franco, nº 567 – Jardim 31 de Março – Mogi Mirim ‐ SP. CEP: 13801‐005.

5. OSASCO: 1 vaga; Horário: 4M, SM, ST; Local: Fatec Osasco. Rua Pedro Rissato, nº 30 ‐ Vila dos Remédios – Osasco – SP. CEP: 06296‐220.

6. PINDAMONHANGABA: 1 vaga; Horário: 6T, SM, ST; Local: Fatec Pindamonhangaba. Rodovia SP 062 – Vereador Abel Fabrício Dias, nº 4010, Km 154,5 – Bairro Água Preta – Pindamonhangaba ‐ SP. CEP: 12445‐010.

7. SANTO ANDRÉ: 1 vaga; Horário: 4T, 6T, ST; Local: Fatec Santo André. Rua Prefeito Justino Paixão, nº 150 ‐ Centro – Santo André ‐ SP. CEP: 09020‐130.

8. SÃO PAULO – BUTANTÃ: 1 vaga; Horário: 4N, SM, ST; Local: Polo UAB – CEU Butantã. Rua Engenheiro Heitor Antônio Eiras Garcia, nº 1.700/1.870 ‐ Jardim Esmeralda – São Paulo – SP. CEP: 05.588‐001.

9. SÃO PAULO – SEDE: 1 vaga; Horário: 3M, 4T, 6M; Local: Rua Libero Badaró, 293, 20º andar, Centro, São Paulo – SP. CEP: 01009‐907.

10. SÃO PAULO – TATUAPÉ: 1 vaga; Horário: 6T, SM, ST; Local: Fatec Tatuapé. Rua Antônio de Barros, nº 800 – Tatuapé – São Paulo ‐ SP. CEP: 03401‐000.

11. SÃO PAULO – VILA CURUÇÁ: 1 vaga; Horário: 2N, SM, ST; Local: Polo UAB – CEU Vila Curuçá. Endereço: Av. Marechal Tito, nº 3.452 ‐ Jardim Miragaia – São Paulo – SP. CEP: 08.160‐495.

# **Engenharia de Computação – 18 vagas:**

1. ARARAS: 2 vagas; Horário: 1 vaga: 2N, 5N, ST; 1 vaga 3N, 5N, SM; Local: Polo UAB de Araras. Endereço: Av. Nestlé, nº 58 – Vila Michelin – Araras – SP. CEP: 13.601‐005.

2. BARUERI: 1 vaga; Horário 3N, 5N, SM; Local: Polo UAB de Barueri. Av. Andrômeda, nº 500, Alphaville ‐ Barueri ‐ SP. CEP: 06.473‐000.

3. BARRETOS: 1 vaga; Horário: 4N, SM, ST; Local: Local: Polo UAB de Barretos. Endereço: Rua 21 de Abril, nº 240 – DerbyClub – Barretos – SP. CEP: 14.787‐240.

4. DIADEMA: 1 vaga; Horário: 2N, SM, ST; Local: Polo UAB de Diadema. Rua Nossa Senhora das Vitórias. Nº: 249/251 – Centro – Diadema – SP. CEP: 09.910‐140.

5. FRANCA: 1 vaga; Horário: 2N, SM, ST; Local: Polo UAB de Franca. Av. Champagnat, nº 1808 – Centro – Franca – SP. CEP: 14.400‐320.

6. ITAPETININGA: 1 vaga; Horário: 2N, 4N, SM ; Local: Polo UAB de Itapetininga. Av. Dr. Cyro de Albuquerque, nº 4.750, Taboãozinho ‐ Itapetininga ‐ SP. CEP 18.213‐615.

7. JAÚ: 1 vaga; Horário: 4N, SM, ST; Local: Polo UAB de Jaú. Rua Quintino Bocaiuva, nº 532 – Centro – Jaú – SP. CEP: 17.201‐470.

8. SANTOS: 2 vagas; Horário: 1 vaga: 2N, SM, ST; 1 vaga: 3N, 5N, ST; Local: Polo UAB de Santos. Rua Sete de Setembro, nº 34 – Vila Nova – Santos – SP. CEP: 11.013‐350.

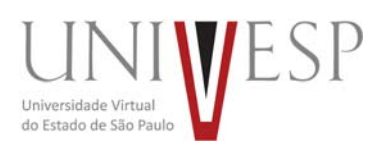

9. SÃO JOSÉ DOS CAMPOS: 2 vagas, sendo: 1 vaga; Horário: 2N, SM, ST; Local: Polo UAB Santana ‐ São José dos Campos. Av. Olívio Gomes, nº 250, Santana ‐ São José dos Campos ‐ SP. CEP: 12.211‐115; 1 vaga; Horário: 2N, 4N, SM; Local: Polo UAB São José dos Campos ‐ extensão Parque Tecnológico. Estrada Dr. Altino Bondensan, nº 500, Distrito Eugênio de Melo ‐ São José dos Campos‐ SP. CEP: 12.247‐016.

10. SÃO PAULO – CASABLANCA: 1 vaga; Horário: 4N, SM, ST; Local: Polo UAB – CEU Casa Blanca. Rua João Damasceno, nº 85 ‐ Jardim São Luís – São Paulo – SP. CEP: 05.841‐160. 11. SÃO PAULO – JAÇANÃ: 1 vaga; Horário: 3N, SM, ST; Local: Polo UAB – CEU Jaçanã. CEU Jaçanã. Rua Francisca Espósito Tonetti, nº 105, Jaçanã ‐ São Paulo ‐ SP. CEP 02.276‐ 010.

12. SÃO PAULO – JAMBEIRO: 1 vaga; Horário: 4N, SM, ST; Local: Polo UAB – CEU Jambeiro. Av. José Pinheiro Borges, nº 60 – Guaianases – São Paulo – SP. CEP: 08.430-810.

13. SÃO PAULO – MENINOS: 1 vaga; Horário: 5N, SM, ST; Local: Polo UAB – CEU Meninos. Rua Barbinos, nº 111 ‐ São João Clímaco – São Paulo – SP. CEP: 04.240‐110.

14. SÃO PAULO – PERA MARMELO: 1 vaga; Horário: 2N, SM, ST; Local: Polo UAB – CEU Pera Marmelo. Rua Pêra Marmelo, nº 226 – Jaraguá – São Paulo – SP. CEP: 05.185‐420. 15. SÃO PAULO – SEDE: 1 vaga; Horário: 2T, 4M, 6M; Local: Rua Libero Badaró, 293, 20º andar, Centro, São Paulo – SP. CEP: 01009‐907.

# **Engenharia de Produção – 21 vagas:**

1. ARARAS: 2 vagas; Horário: 1 vaga 2N, 5N, ST; 1 vaga 3N, 5N, SM; Local: Polo UAB de Araras. Endereço: Av. Nestlé, nº 58 – Vila Michelin – Araras – SP. CEP: 13.601‐005.

2. BARUERI: 1 vaga; Horário 3N, 5N, SM; Local: Polo UAB de Barueri. Av. Andrômeda, nº 500, Alphaville ‐ Barueri ‐ SP. CEP: 06.473‐000.

3. BARRETOS: 1 vaga; Horário: 4N, SM, ST; Local: Local: Polo UAB de Barretos. Endereço: Rua 21 de Abril, nº 240 – DerbyClub – Barretos – SP. CEP: 14.787‐240.

4. DIADEMA: 1 vaga; Horário: 2N, SM, ST; Local: Polo UAB de Diadema. Rua Nossa Senhora das Vitórias. Nº: 249/251 – Centro – Diadema – SP. CEP: 09.910‐140.

5. FRANCA: 1 vaga; Horário: 2N, SM, ST; Local: Polo UAB de Franca. Av. Champagnat, nº 1808 – Centro – Franca – SP. CEP: 14.400‐320.

6. ITAPETININGA: 1 vaga; Horário: 2N, 4N, SM ; Local: Polo UAB de Itapetininga. Av. Dr. Cyro de Albuquerque, nº 4.750, Taboãozinho ‐ Itapetininga ‐ SP. CEP 18.213‐615.

7. JAÚ: 2 vagas; Horário: 1 vaga 3N, SM, ST; 1 vaga 2N, 5N, SM Local: Polo UAB de Jaú. Rua Quintino Bocaiuva, nº 532 – Centro – Jaú – SP. CEP: 17.201‐470.

8. SANTOS: 2 vagas; Horário: 1 vaga: 2N, SM, ST; 1 vaga: 3N, 5N, ST; Local: Polo UAB de Santos. Rua Sete de Setembro, nº 34 – Vila Nova – Santos – SP. CEP: 11.013‐350.

9. SÃO JOSÉ DOS CAMPOS: 2 vagas, sendo: 1 vaga; Horário: 2N, SM, ST; Local: Polo UAB Santana ‐ São José dos Campos. Av. Olívio Gomes, nº 250, Santana ‐ São José dos Campos ‐ SP. CEP: 12.211‐115; 1 vaga; Horário: 2N, 4N, SM; Local: Polo UAB São José dos Campos

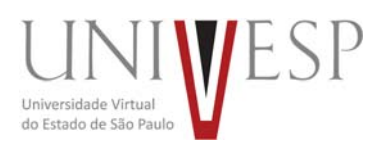

‐ extensão Parque Tecnológico. Estrada Dr. Altino Bondensan, nº 500, Distrito Eugênio de Melo ‐ São José dos Campos‐ SP. CEP: 12.247‐016.

10. SÃO PAULO – CAMPO LIMPO: 1 vaga; Horário: 4N, SM, ST; Local: Polo UAB – CEU Campo Limpo. Av. Carlos Lacerda, nº 678 ‐ Campo Limpo – São Paulo – SP. CEP: 05.789‐ 000.

11. SÃO PAULO – CIDADE DUTRA: 1 vaga; Horário: 5N, SM, ST; Local: Polo UAB – CEU Cidade Dutra. Av. Interlagos, nº 7.350 ‐ Cidade Dutra – São Paulo – SP. CEP: 05.841‐160. 12. SÃO PAULO – JAÇANÃ: 1 vaga; Horário: 4N, SM, ST; 1 Local: Polo UAB – CEU Jaçanã. Rua Francisca Espósito Tonetti, nº 105, Jaçanã ‐ São Paulo ‐ SP. CEP 02.276‐010.

13. SÃO PAULO – PARQUE SÃO CARLOS: 1 vaga; Horário: 4N, SM, ST; Local: Polo UAB – CEU Parque São Carlos. Endereço: Rua Clarear, nº 643 ‐ Jardim São Carlos – São Paulo – SP. CEP: 08.062‐590.

14. SÃO PAULO – ROSA DA CHINA: 1 vaga; Horário: 2N, SM, ST; Local: Polo UAB – CEU Rosa da China. Rua Clara Petrela, nº 113 ‐ Jardim São Roberto – São Paulo – SP. CEP: 03.978‐50014.

15. SÃO PAULO – SEDE: 1 vaga; Horário: 2M, 3T, 5T; Local: Rua Libero Badaró, 293, 20º andar, Centro, São Paulo – SP. CEP: 01009‐907.

16. SÃO PAULO – VILA ATLÂNTICA: 1 vaga; Horário: 3N, SM, ST; Local: Polo UAB – CEU Vila Atlântica. Rua Coronel José Venâncio Dias, nº 840 ‐ Jardim Nardini – São Paulo – SP. CEP:

17. TARUMÃ: 1 vaga; Horário: 4N, SM, ST; Local: Polo UAB de Tarumã. Rua Girassol, nº 201 – Centro – Tarumã – SP. CEP: 19.820‐000.